## Printing your Spokane Public Schools Professional Learning Transcript

To print a copy of your Spokane Public Schools Professional Learning Transcript visit us on the Spokane Public Schools website and follow these quick steps:

[Grab your reader's attention with a great quote from the document or use this space to emphasize a key point. To place this text box anywhere on the page, just drag it.]

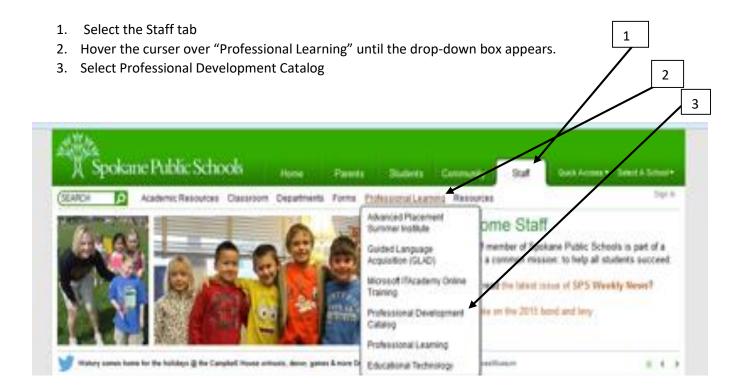

4. Once there, click on My Account

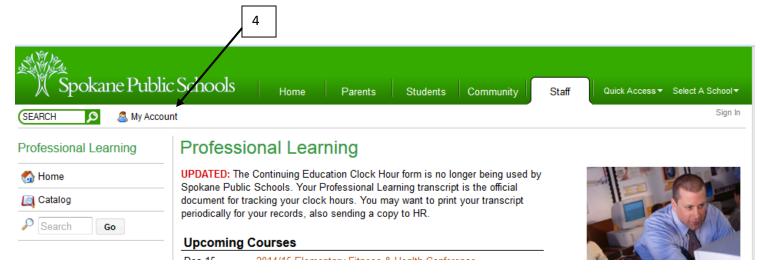

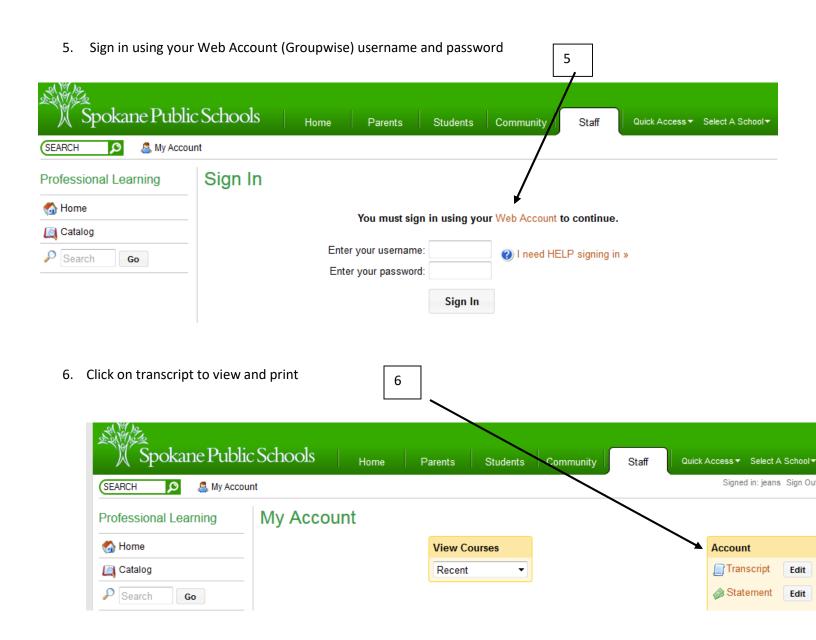

The following transcript is an accurate account showing hours in actual attendance for staff development courses offered through Spokane Public Schools registered through Libby Center. Currently, the data includes all courses since September of 1997.

This online transcript provides Spokane Public Schools' Human Resource Department a document for verifying attendance in courses carrying clock hour credit. Certificated staff must provide verification for classes taken outside of Spokane Public Schools.

| Course ID | Desc & Dates                                                                                                    | Hours                           | Modified By    |          |          |
|-----------|----------------------------------------------------------------------------------------------------|---------------------------------|----------------|----------|----------|
|           |                                                                                                    |                                 | •              |          |          |
| IP320LC1  | -Now closed for online registration -Go to late registration table at Shadle 2016 TEACHING & LEARNING SUMMER INSTITUTE 8/15/2016 - 8/19/2016 | Hours Earned: 3<br>(Instructor) | L. Haveman     | <i>₽</i> | e e      |
| COL197LB1 | EADMS ASSESSMENT PILOT 3/7/2016 - 3/16/2016                                                                                                  | Hours Earned: 3                 | A. VanZyverden |          | <b>e</b> |
| MA485LA6  | MAKING NUMBER TALKS MATTER- BOOK STUDY 2/8/2016 - 5/9/2016                                                                                   | Hours Earned: 3                 | A. VanZyverden |          |          |
| MA470LB2  | ADD+VANTAGE MATH RECOVERY COURSE 2, OPTION 2 1/9/2016 - 2/6/2016                                                                             | Hours Earned: 18                | A. VanZyverden |          | 9        |
| MA165La4  | MATHEMATICAL PRACTICES FOR STUDENT SUCCESS 10/22/2015 - 12/10/2015                                                                           | Hours Earned: 3<br>(Instructor) | A. VanZyverden |          | 0        |
| MA485kc3  | Add+Vantage Math Recovery 1 & 2 Cohort 4 10/12/2015 - 10/15/2015                                                                             | Hours Earned: 13                | A. VanZyverden |          |          |
| MA485LA3  | ELEMENTARY MATH COACHES PD 9/25/2015 - 5/27/2016                                                                                             | Hours Earned: 15                | A. VanZyverden |          | O        |
| MA485la4  | ELEMENTARY MATH INTERVENTIONISTS PD 9/18/2015 - 6/10/2016                                                                                    | Hours Earned: 11                | A. VanZyverden |          | 9        |

Digging Deeper into Content and CCSS engage Teacher Leader Hours Earned: 8.5 A. VanZyverden

MA485La2